# **HICSO** Xponent

## Introduction to Xponent

This will be recorded and shared with you after the presentation

Agenda

- 01 02 03 Journey Management Process Introduction to Xponent Xponent Personas
- 04 **Terminology**

05

06

07

- Xponent Hub Navigation
- Journey Analytics Components
	- Review Questions

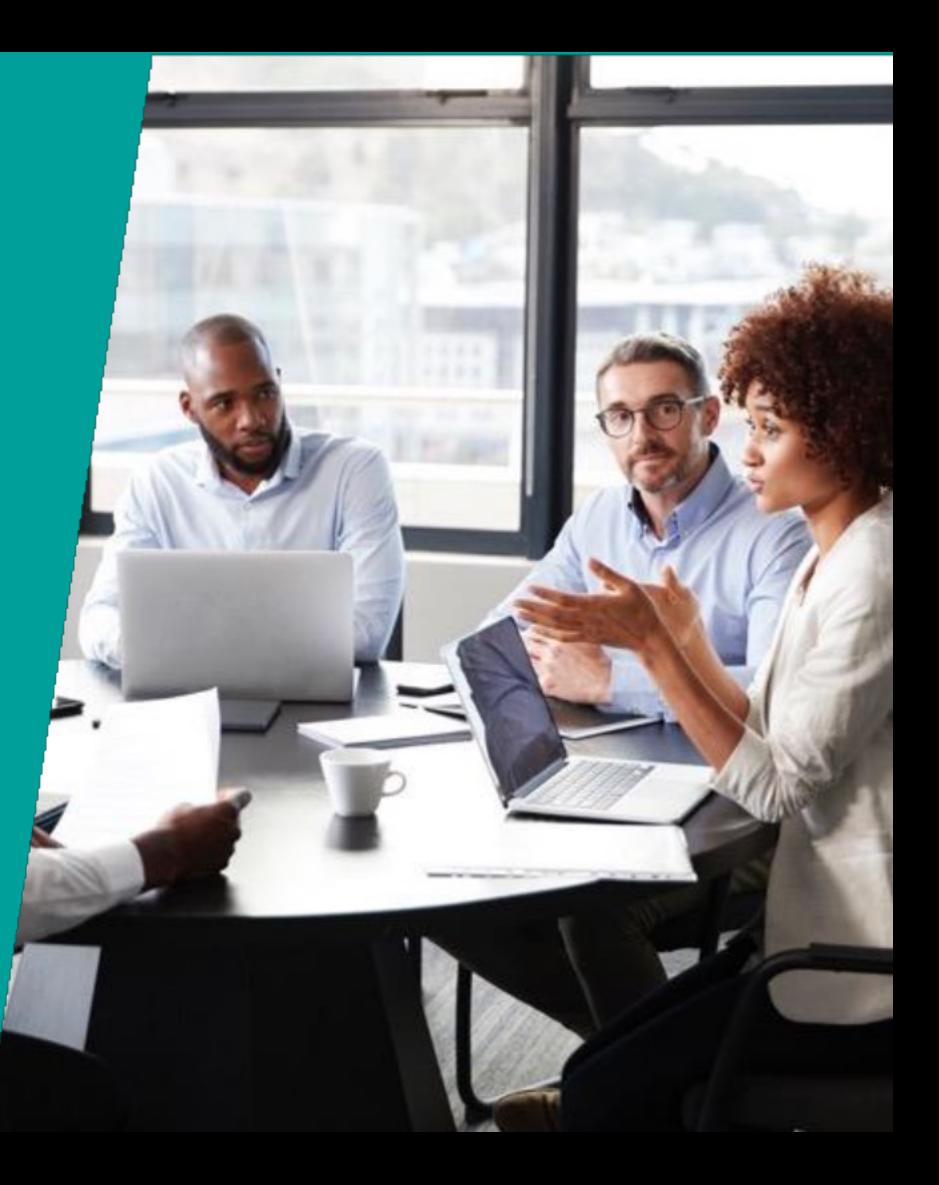

### Xponent

### Customer Journey Orchestration and Analytics

- **Over 8 years** of experience in customer journey orchestration
- Recognized strategic leader in real-time decision technology  $\blacktriangledown$ Forrester
- Massively scalable platform supporting over 1,000 complex ∢ decisions per second (100M per day)
- Suite of visual decisioning tools based on 15+ years of market- $\blacktriangleleft$ leading development
- Symbiotic with internal decision science investments and outputs ≤
- Global Clients top-tier brands in finance, telco, retail, CPG, travel,  $\blacktriangleleft$ auto, tech
- 30+ global partners with implementation world-wide

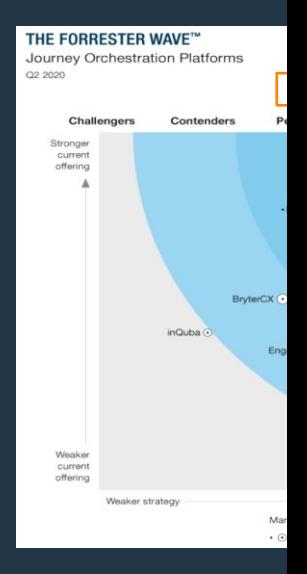

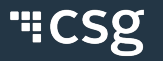

## Core Capabilities

**Core Journey Capability**

**Xponent Functionality**

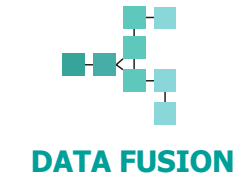

• Real-time journey data collection and linking

• Easily connect to other systems to receive and send data

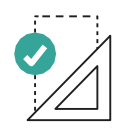

#### **DATA FUSION JOURNEY DESIGN AND PLANNING**

- Strategic journey mapping visualization interface
- Customer journey template library

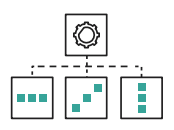

#### **JOURNEY AUTOMATION AND ORCHESTRATION**

- Real-time decision engine framework
- Unified logic across the marketing and service ecosystem

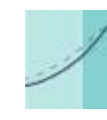

#### **JOURNEY AND OPTI**

- Real-time metrics a
- Customiz dashboar

## Xponent Personas

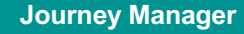

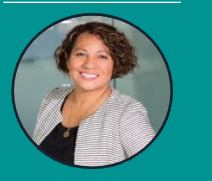

Joanna, the Journey Manager

INTERESTED IN…

- Validating and challenging pre-defined notions of customer **journey**
- Designing, measuring and investigating use cases (or visions)
- ROI
- Impact on customer retention, acquisition, revenue

#### **Configurer**

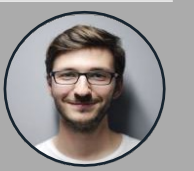

INTERESTED IN… Cory, the Configurer

- Identifying data sources
- Designing logic
- Solutions architecting logic and rules
- Testing and deploying new orchestration journeys

#### **Analyst**

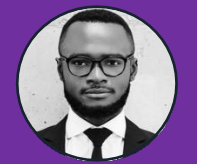

Alex, the Analyst

#### INTERESTED IN…

- Discovering and investigating the Who, How, Why in order to:
	- Measure and increase
		- effectiveness
	- Predict behavior
- Mapping journey performance against KPIs and benchmark

#### **Primary Secondary Secondary**

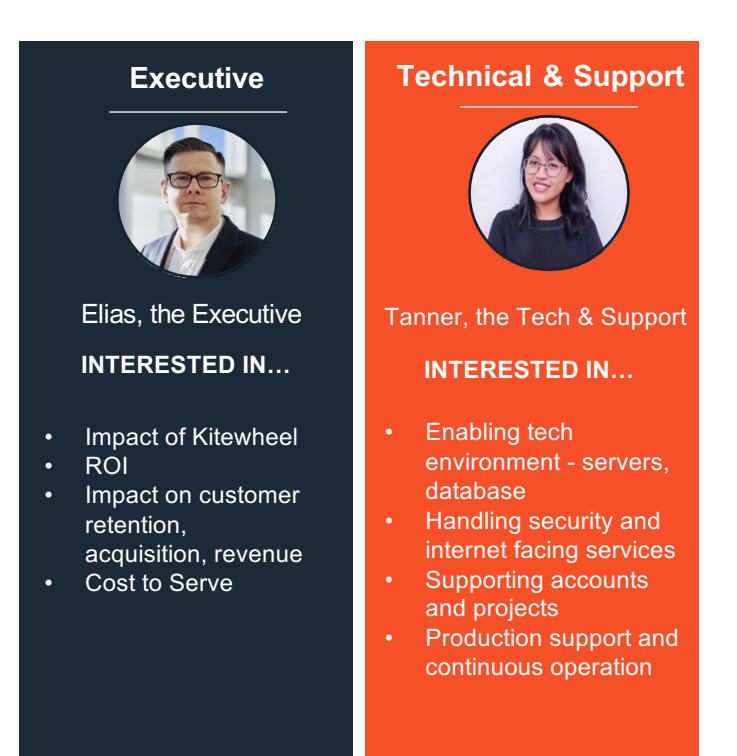

## KeyComponents

#### **Journey Design & Planning Data Fusion & Analytics**

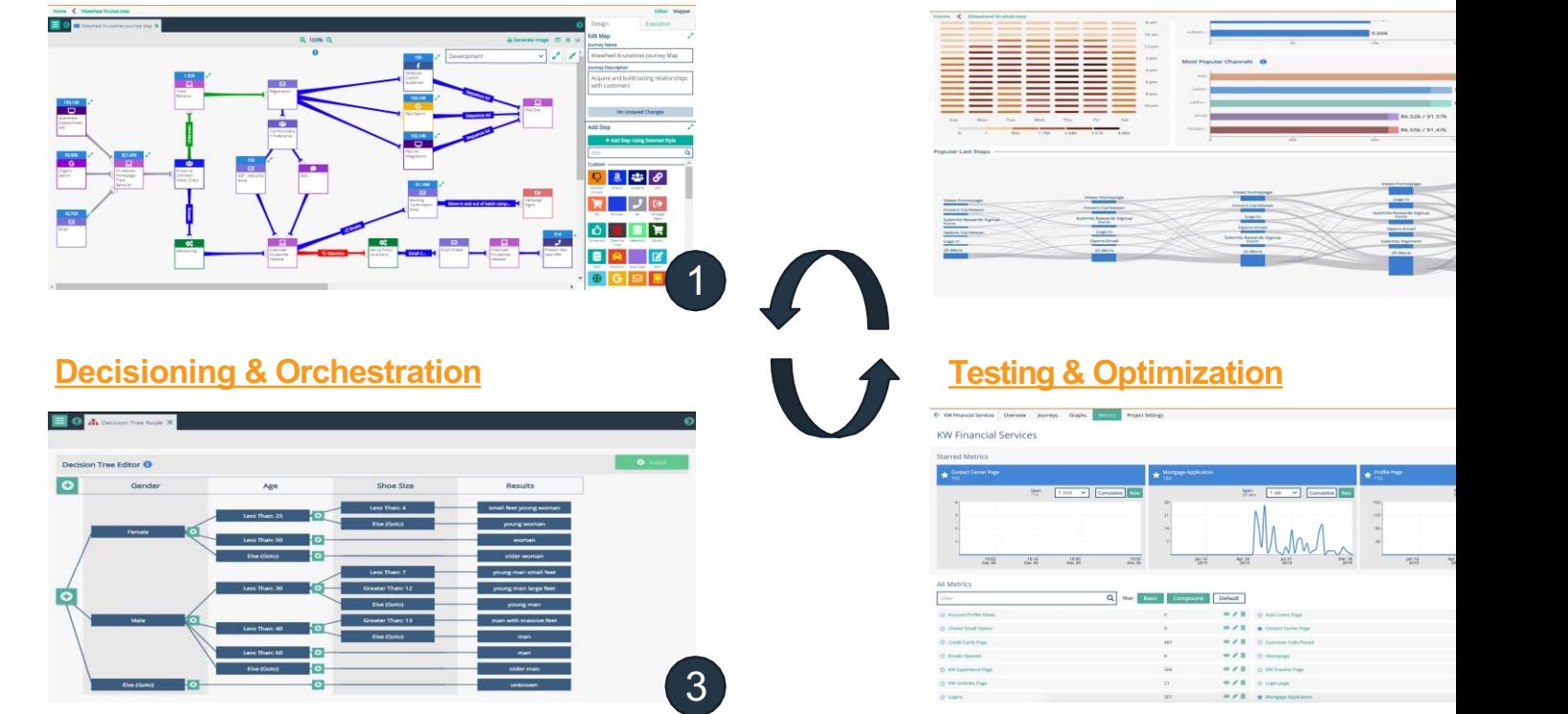

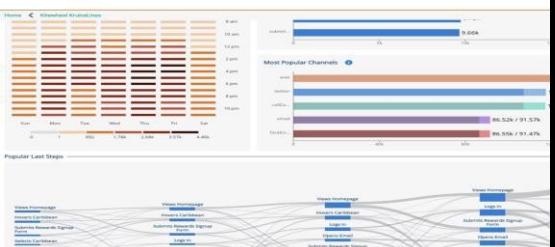

## **Terminology**

#### • Journey

A full customer experience with your brand over time. This can be split into multi journeys and a customer can be in any one of the journeys.

#### • Orchestration

Using information about known pain-points/ blocks or even using hypotheses on improve the customer's experience, using a set of messages at the right time on channel (or pausing communication) to get the customer journey moving toward desired goal.

#### • Journey Optimization

Collecting information during the customer journey to track the progress of the jo compare against benchmarks to evaluate the success of orchestration. If one opt working better than the others, then divert as many eligible customers as possible toward this option.

## Xponent terms

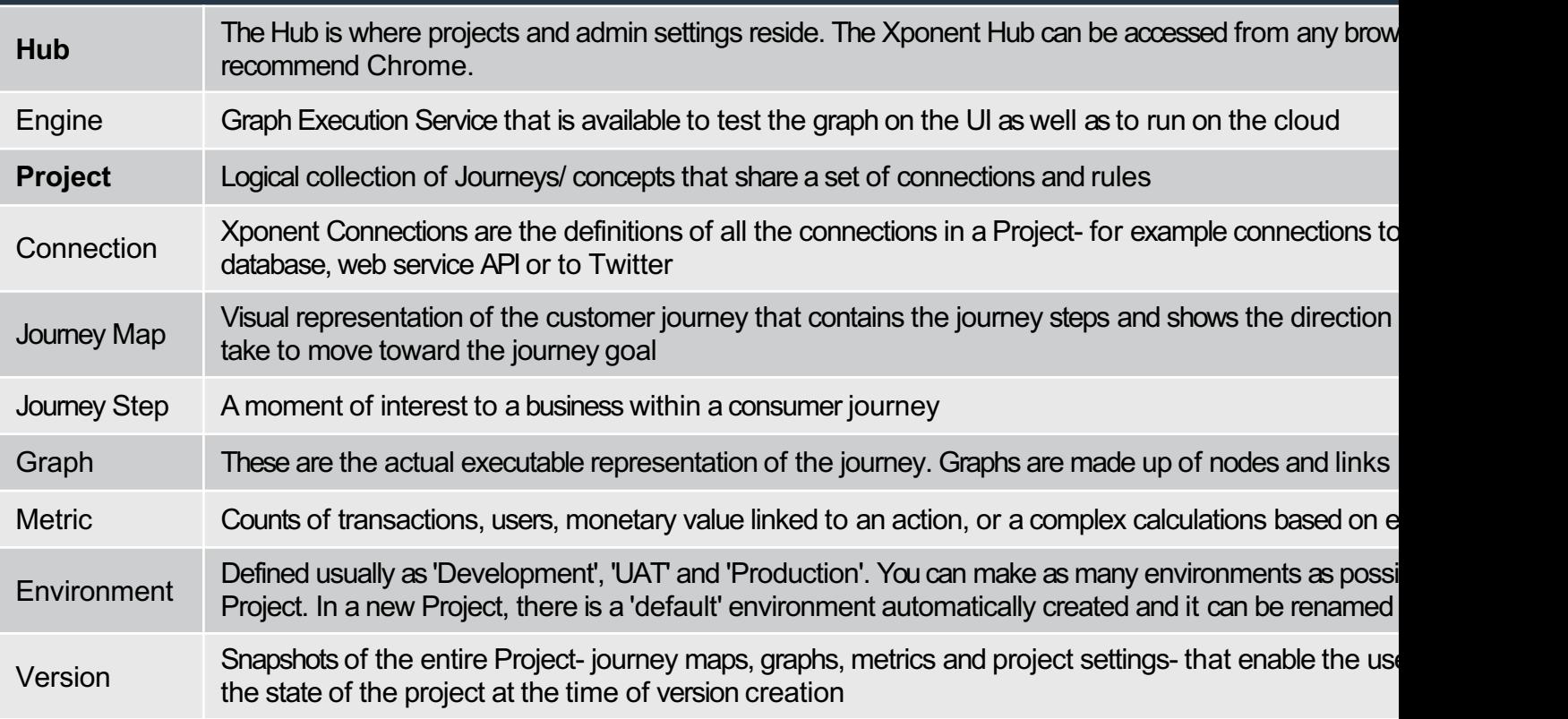

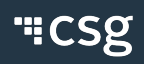

## Xponent terms

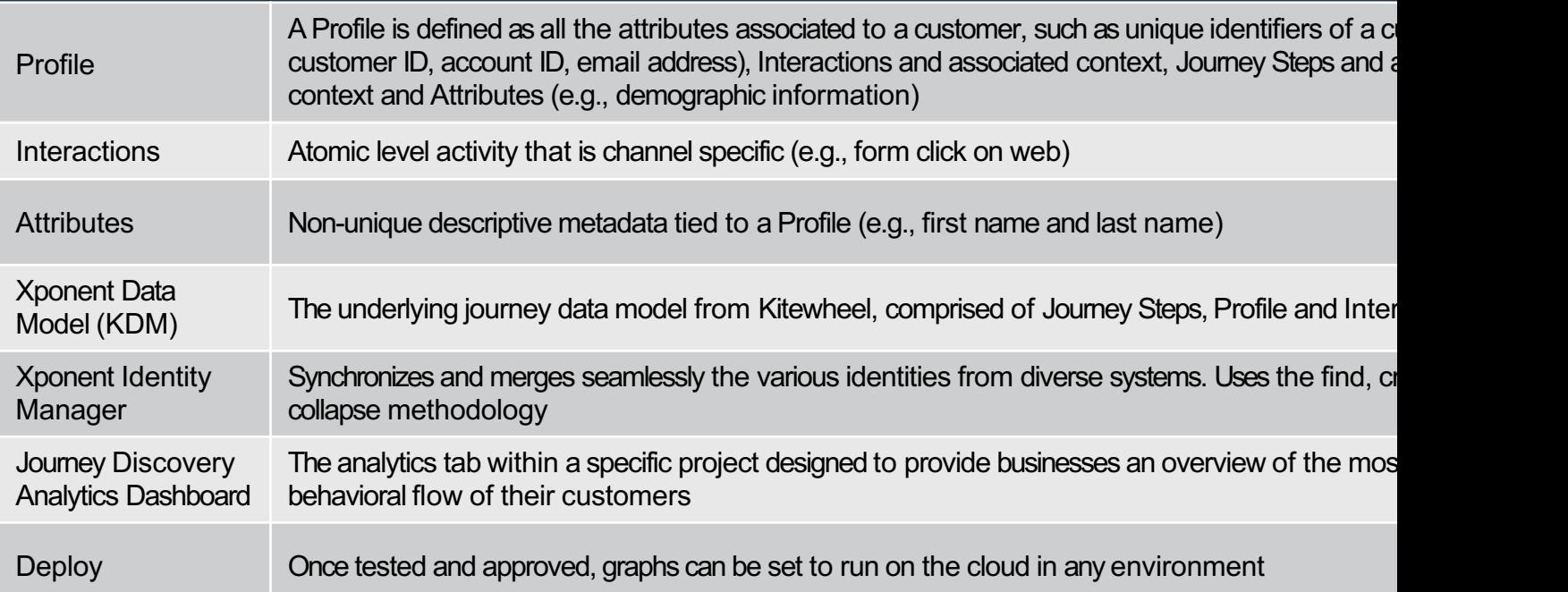

## Getting Started

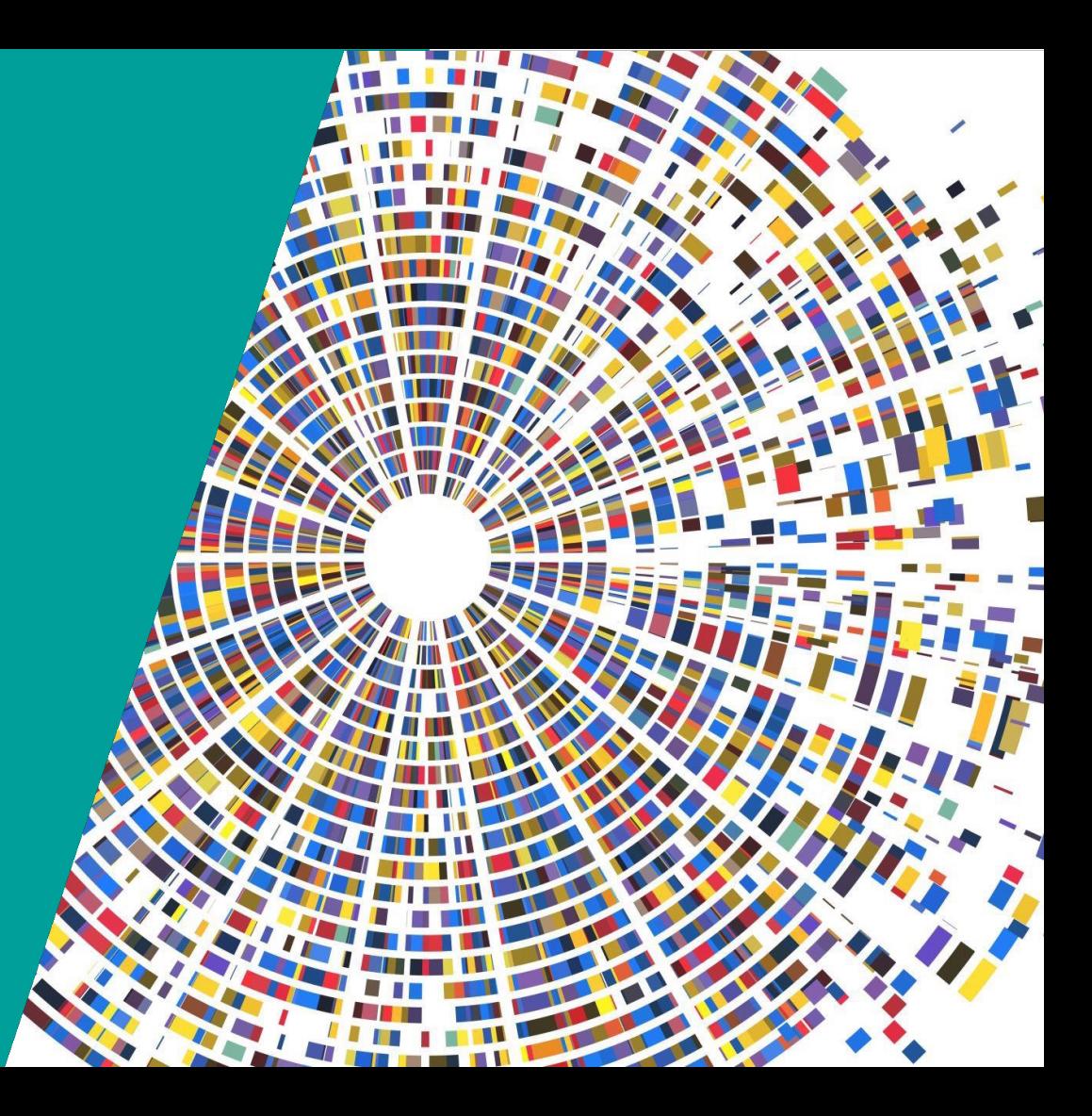

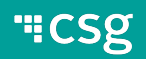

## Anatomy of a Project

- **Overview** tab will give you the high-level status of the Project (i.e., what is running a which environment)
- **Journeys** will have all the Journey Steps and Journey Maps in the project
- **Graphs** will contain all the execution graph logic
- **Metrics** will have a collection of all default and user created metrics
- **Analytics** will only be visible if enabled on the project by Kitewheel Support
- **Project Settings** include connection definitions, environment settings, identity mana settings and deployment controls

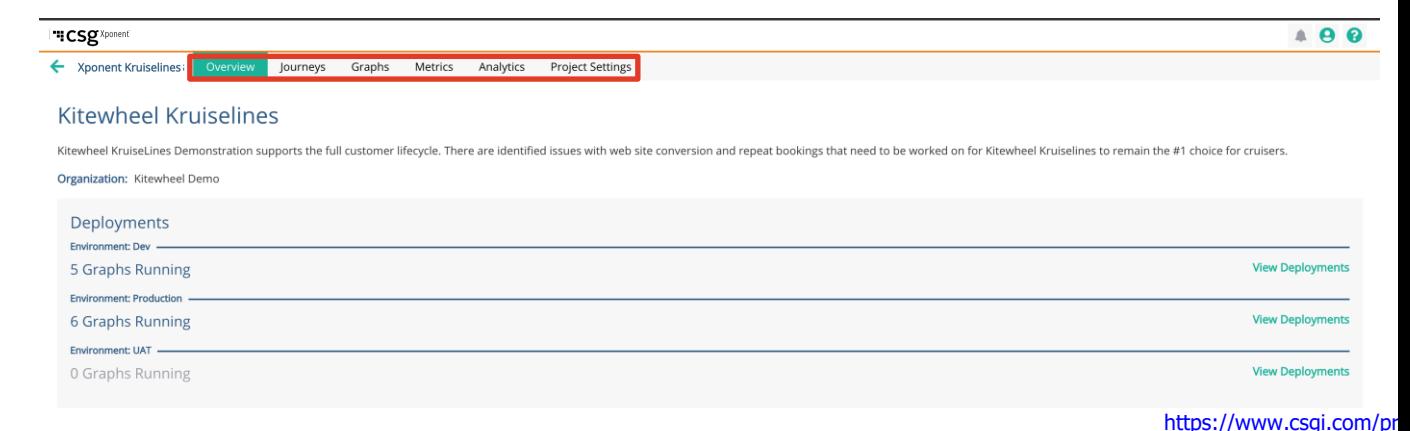

## Xponent Journey Analytics Ecosystem

### 4-Pronged Approach

"What were the most commonly used channels?"

Performance Dashboard address us Metrics address use cases such as "How many as "How is my journey performing aga times has my journey been executed?" and "How KPIs?" and "What is the overlap betwe many events have I processed against my goal?" journeys?" filing Journey Analytics address use cases such as "What Data Lake augments an existing dat were the most popular first and last steps?" and

and builds a richer set with journey of used to build and test predictive mo historical journey data.

## Journey Discovery Analytics

- Use Case: Discovery Insights
	- What were the most popular first and last steps?
	- What were the most used channels?
- Description
	- Provides an insights layer to understand what is happening to customers across various channels.
	- These insights provide details as to what paths most customers are following when they start and end their interactions with your brand.
	- View of cross channel overlap to understand how and where users are engaging.

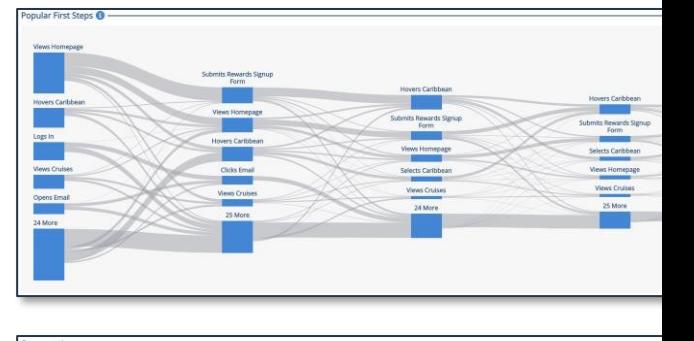

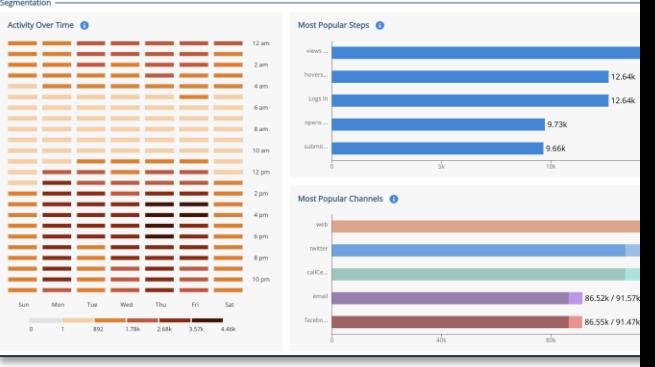

## Performance Dashboard

- Use Case: Performance Reporting
	- How is my journey performing against goals and KPIs?
	- What is the overlap between my journeys?
- Description
	- Performance Dashboards provide a custom view into project goals and KPIs.
	- Designed to provide a view of how your journeys are performing.
	- Breakdowns into critical segments and can be used to dig deeper into the insights found from Journey Discovery.

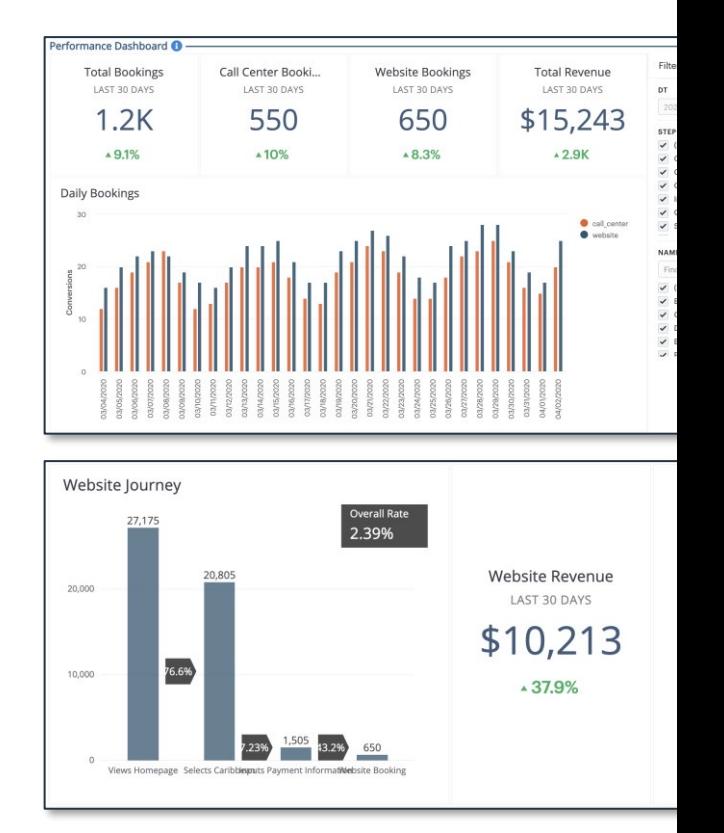

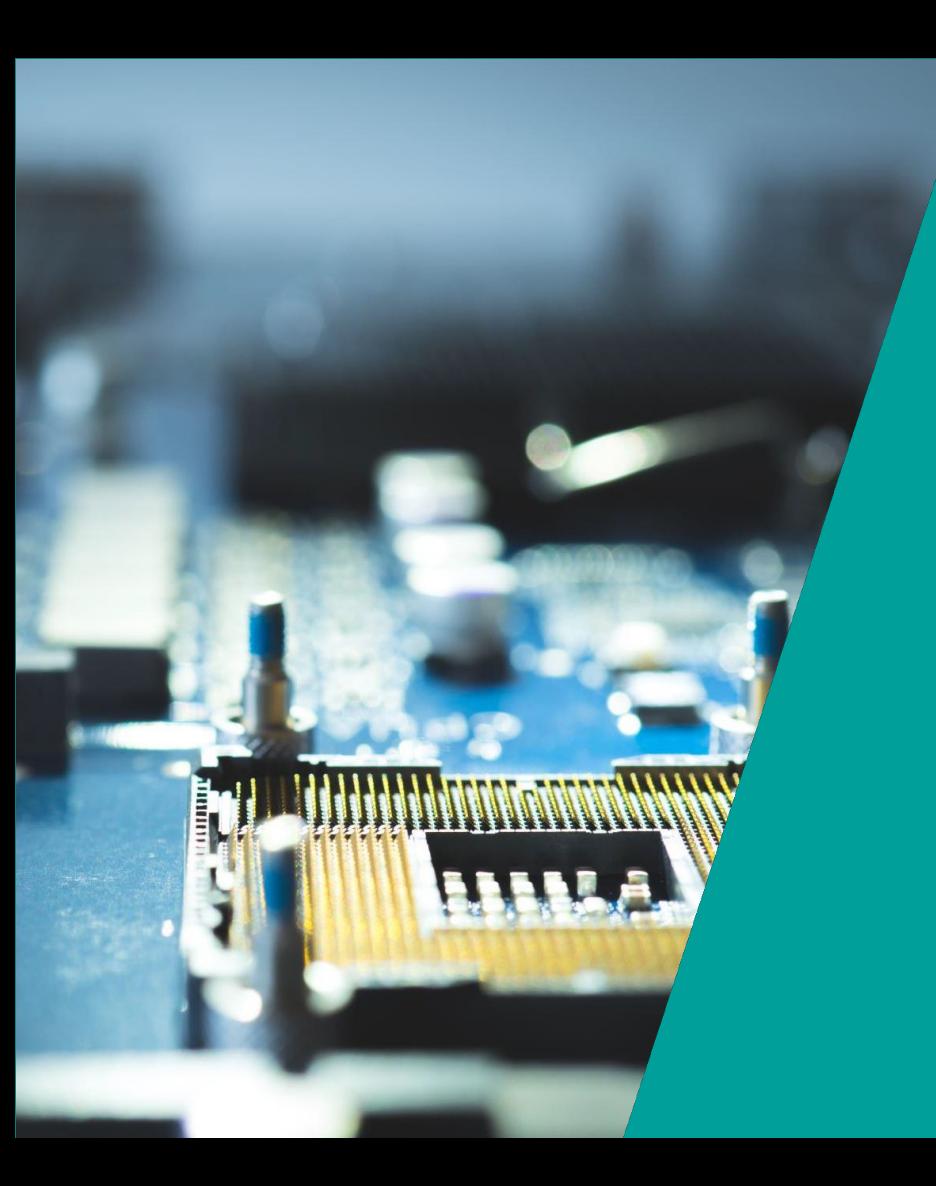

## Review

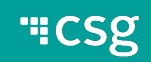

## **Questions**

- What is a customer journey?
- What is a journey map?
- What is a graph?
- What is the difference between the two?
- What is the difference between the Discovery Dashboard and the Perfo Dashboard?

# "CSg Xponent

## **Thank You**

https://www.csgi.com/products/xponent/